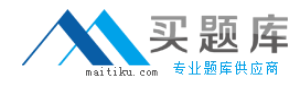

**Citrix 1Y0-456**

# **1Y0-456 Access Suite 4.0 : Build/Test Practice Test**

**Version 1.7**

[http://www.maitiku.com QQ:860424807](http://www.maitiku.com)

# **QUESTION NO: 1**

Simulation Exhibit:

Action

Elle

MetaFrame Access Suite Console

Help

View

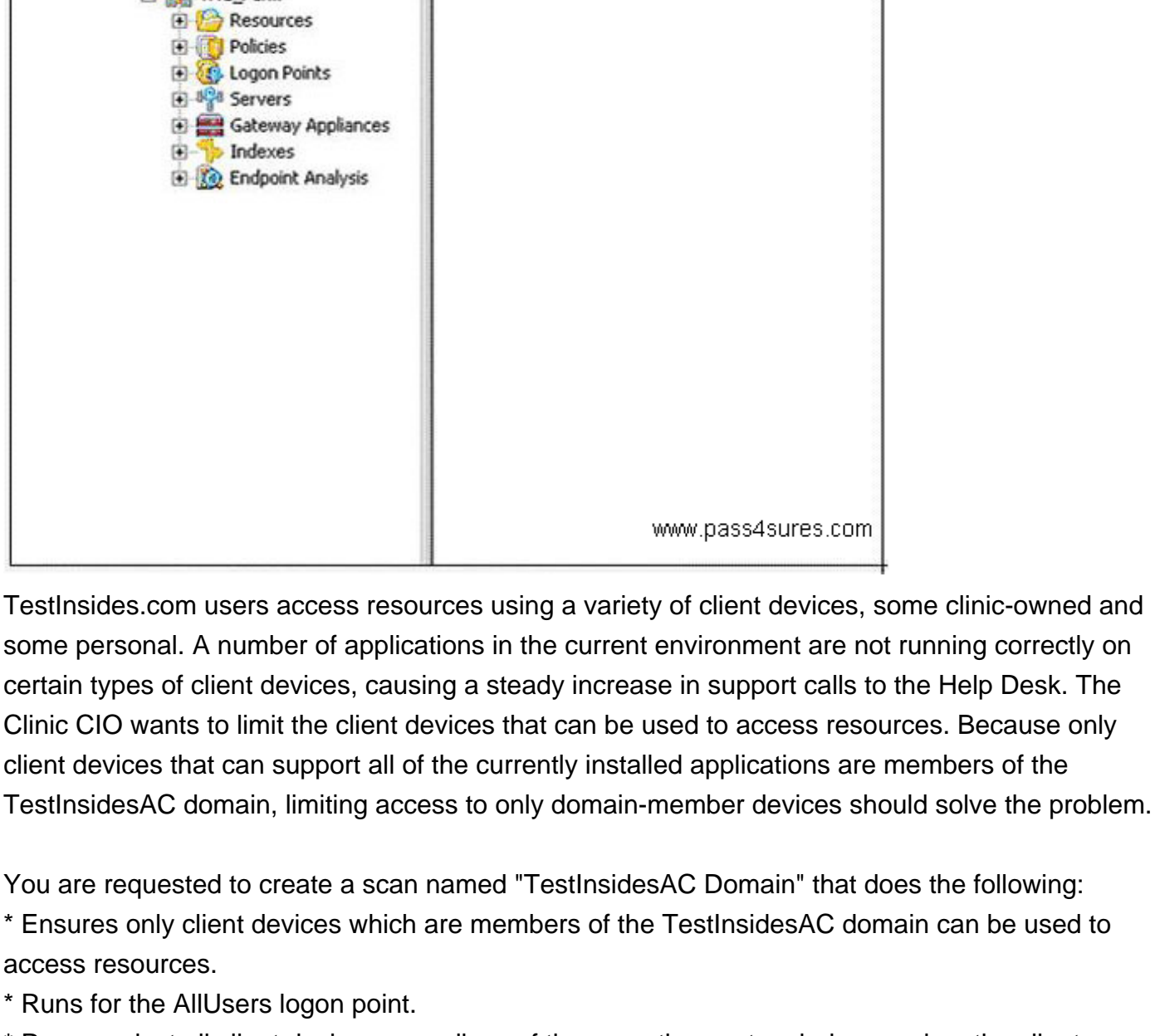

\* Runs against all client devices regardless of the operating system being used on the client device.

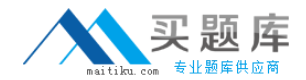

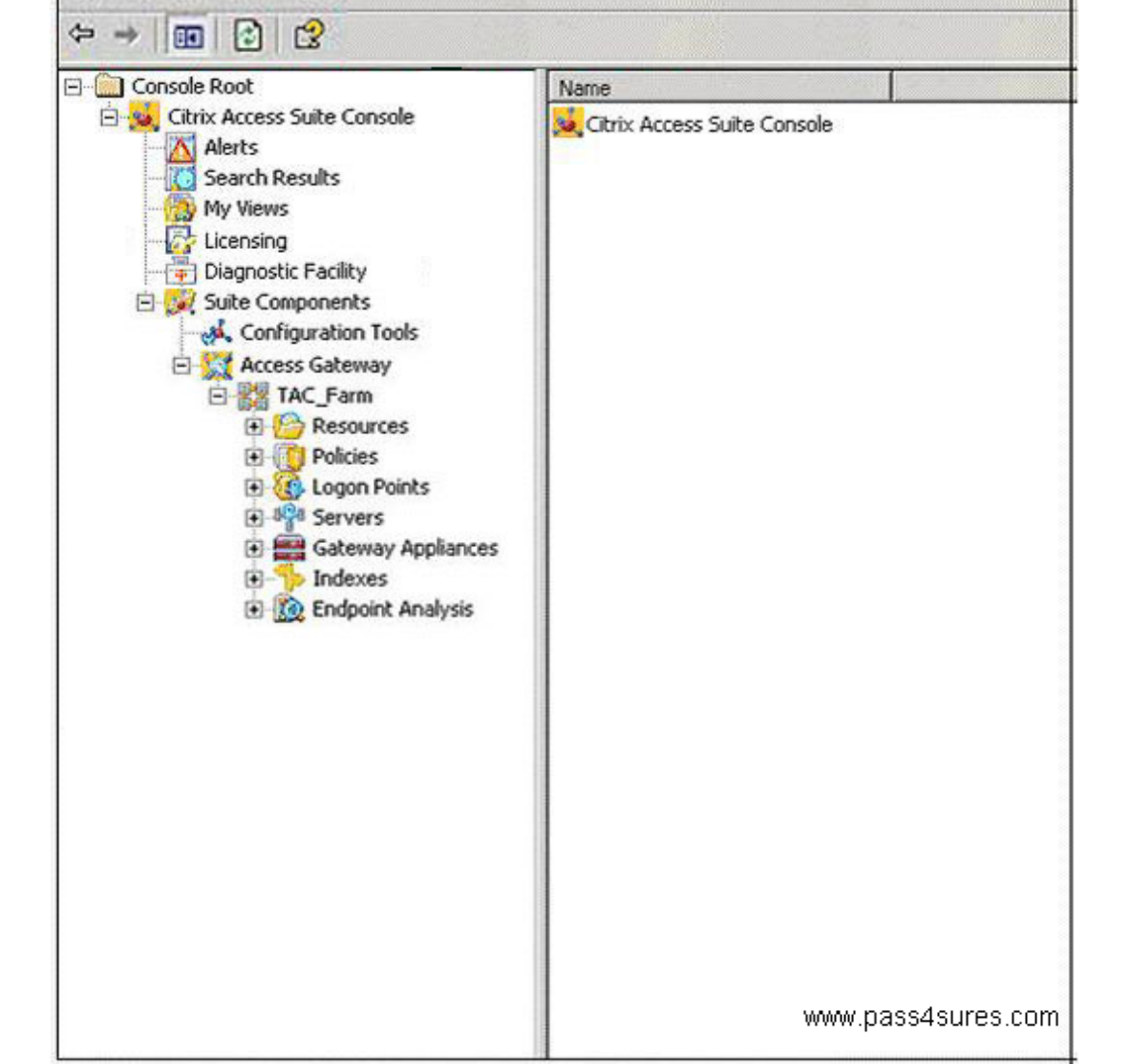

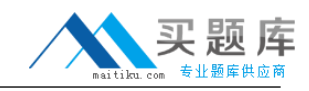

#### **Explanation:**

1. Create Endpoint Analysis / Machine Identification Scans / Citrix Scans

# for Domain Membership

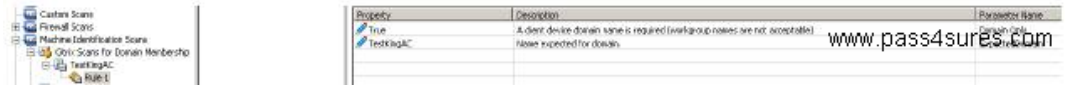

#### 2. Apply to Logon Point

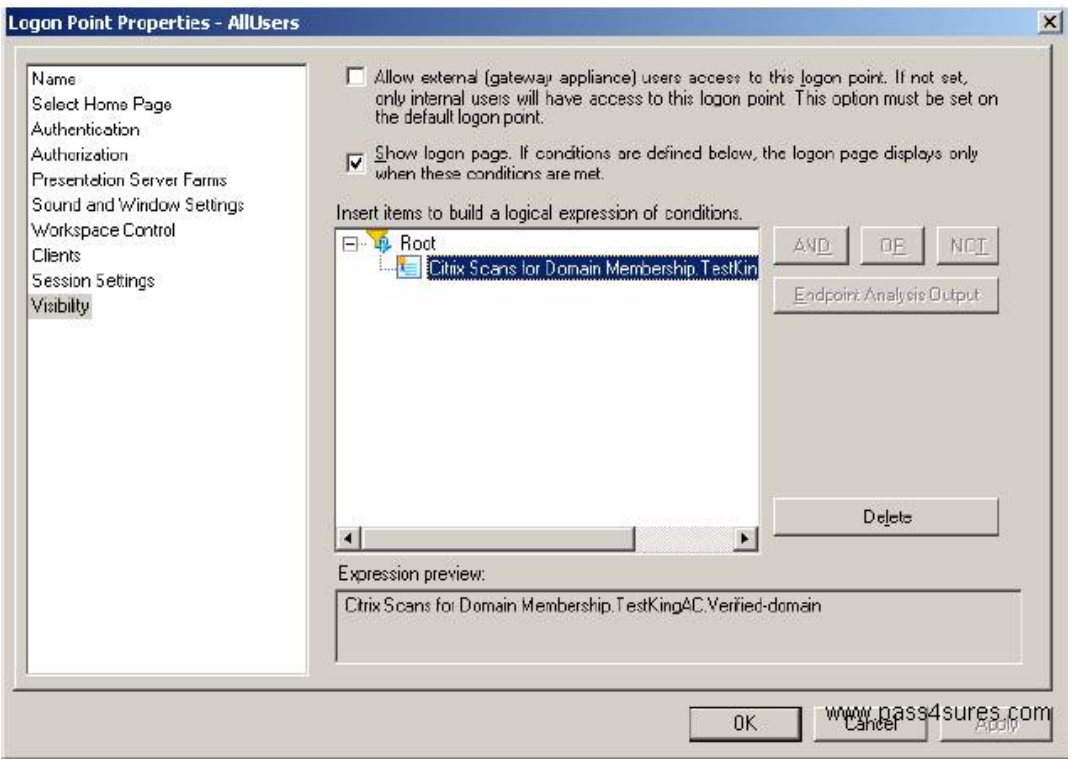

#### **QUESTION NO: 2**

Simulation Exhibit:

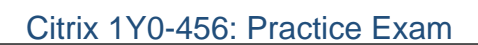

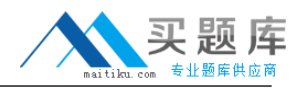

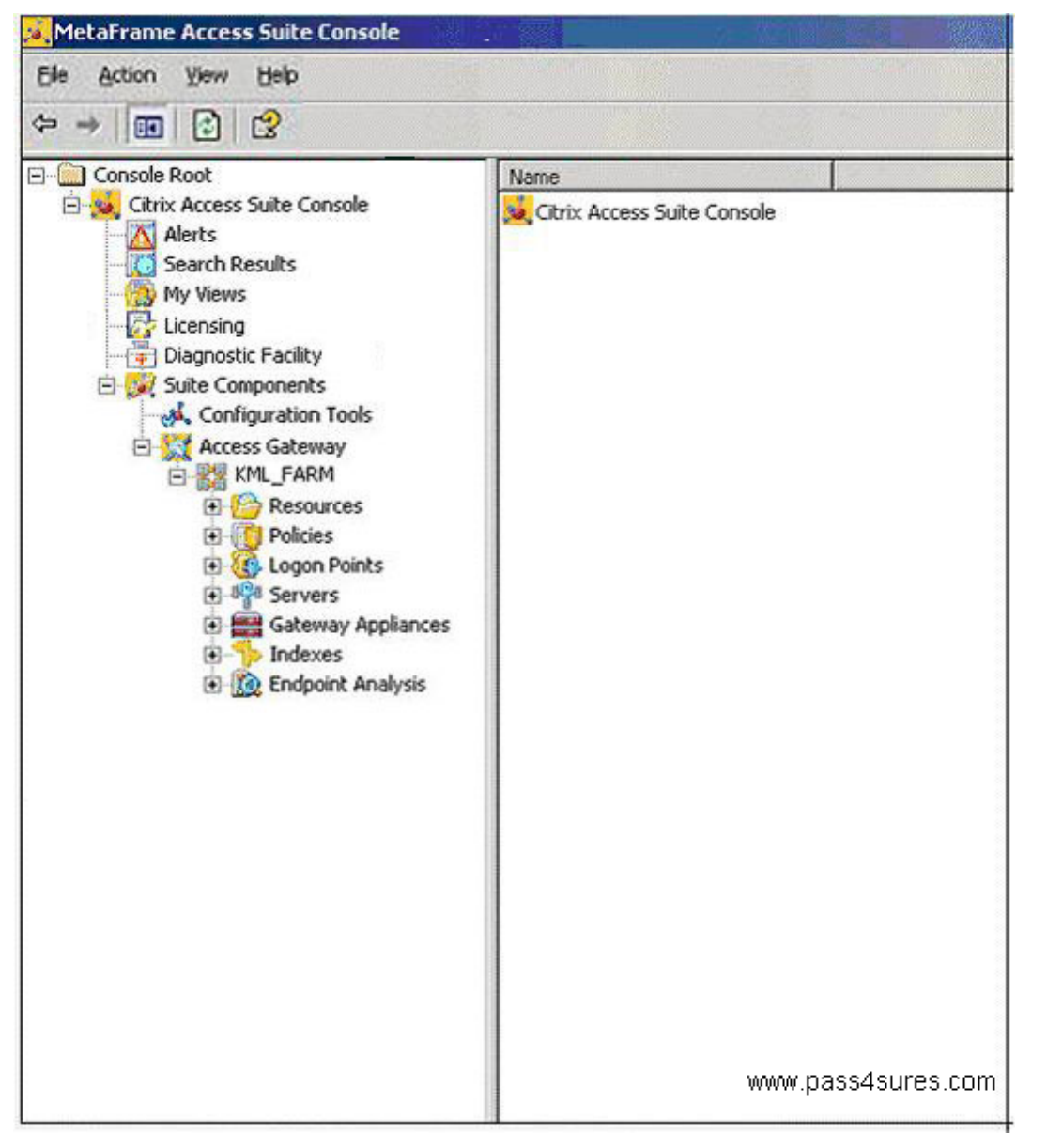

TestInsides Gmbh. Currently uses LDAP for both authentication and authorization through their Citrix Access Gateway Advanced Edition 4.2 deployment. They have just purchased RSA Tokens for external users in order to improve access security. As part of this upgrade in security, the IT team has decided to use Active Directory for primary authentication and authorization.

You are required to perform the following tasks:Enable all users to use Active Directory for authentication and authorization.External users will be required to use RSA Tokens for secondary authentication

#### **Explanation:**

1. Edit Logon Point

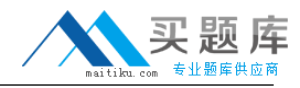

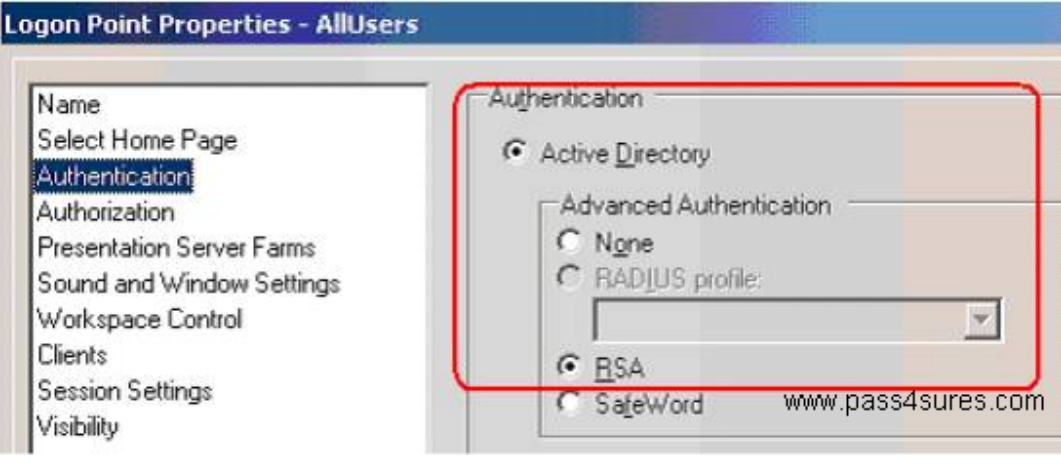

# **QUESTION NO: 3**

Simulation Exhibit:

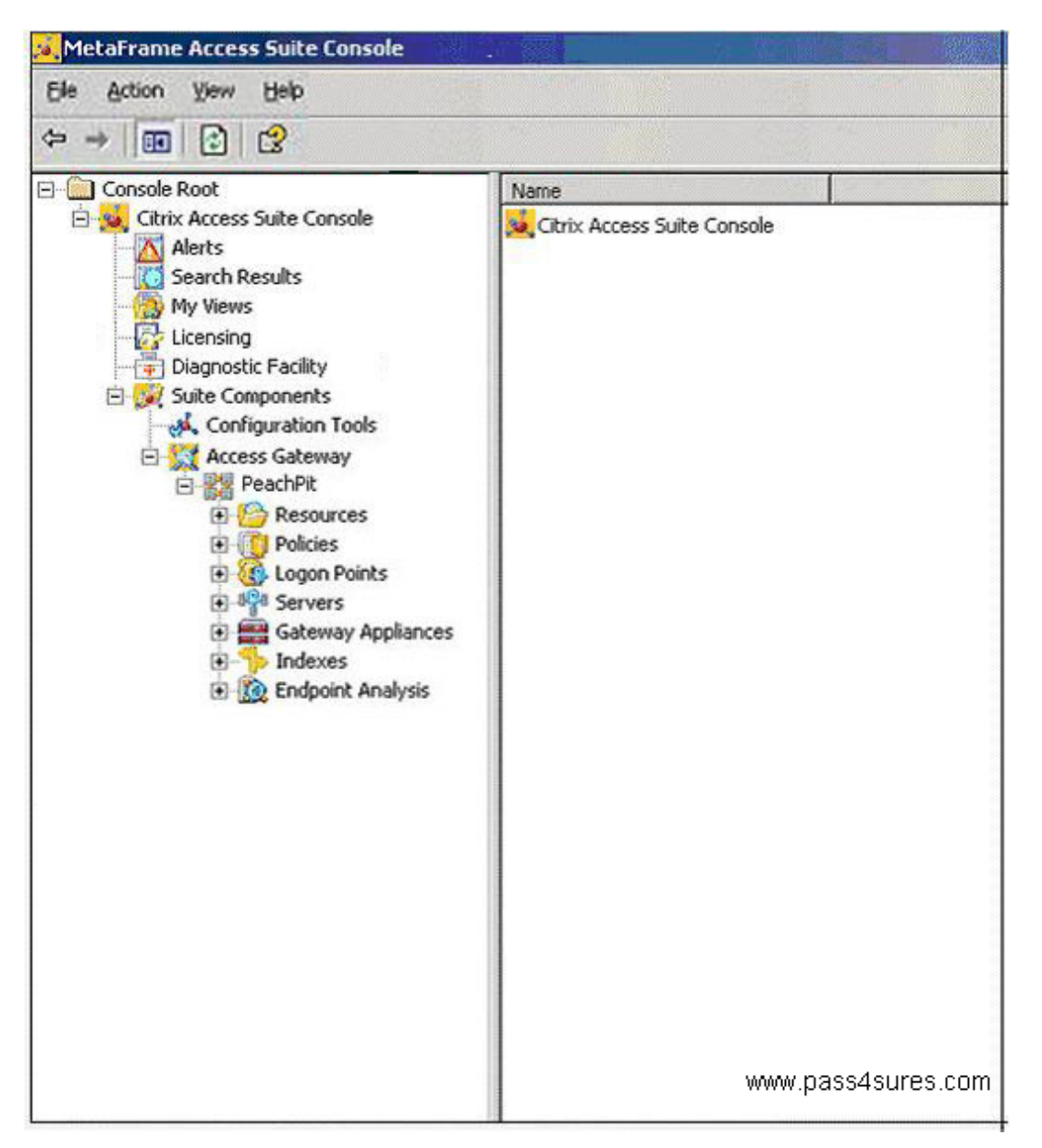

TestInsides.com is using Access Gateway Advanced Edition to control access to the file shares, network resources and email in the TestInsides.com corporate office TestInsides.com wants to be <sup>5</sup> [http://www.maitiku.com QQ:860424807](http://www.maitiku.com)

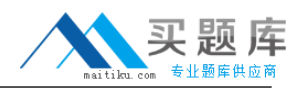

able to improve communication among managers and clerks by providing them access to important corporate information using an internal web site. Because managers and clerks will be using computers which are unsecured to access the information, an additional layer of authentication is required. The users of the site should be able to browse to the URL for the site from external locations whenever needed.

You are required to perform the following tasks:The name of the web site must be TestInsides NewsThe web site must be listed on the navigation page of the managers and clerksThe web site uses cookies and requires NTLM authenticationThe actual URL of the site should b visible to the usersThe default policy created during the creating of this resource must be edited to allow only managers and clerks to access the web site.

#### **Explanation:**

Create Web Resources / Select Bypass Web Proxy URL rewriting

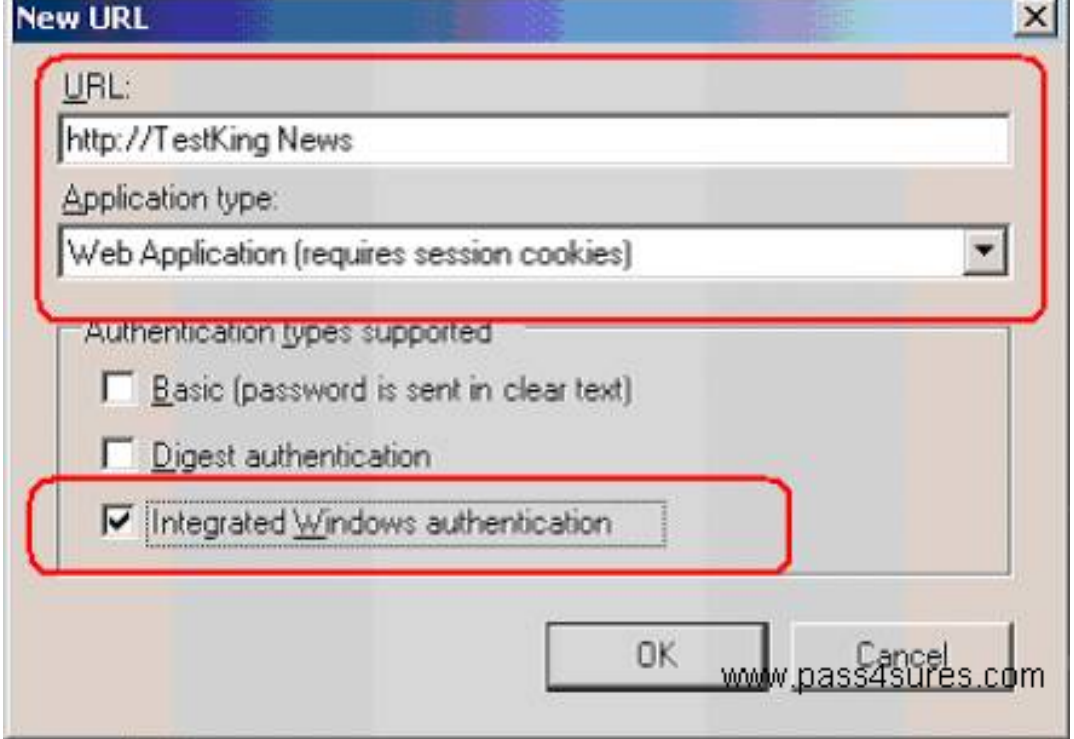

# **QUESTION NO: 4**

Simulation Exhibit:

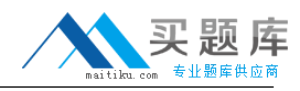

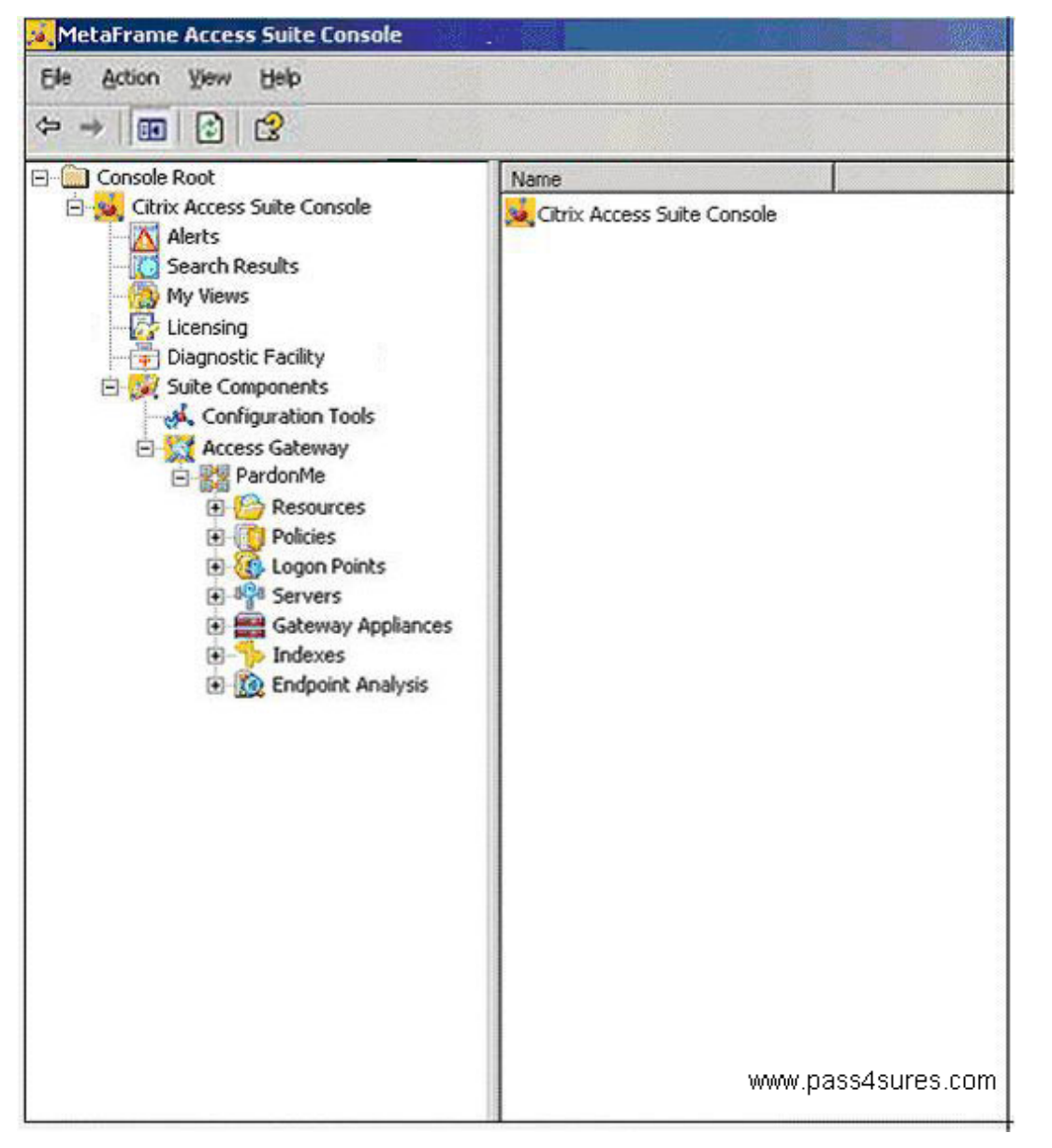

TestInsides.com is using Access Gateway Advanced Edition 4.2 to control access to the resources stored on servers at the office. Attorneys and their associates want to be able to securely access their legal briefs and the Legal Reference Library on the servers at the office so they can make updates to the briefs as necessary from both inside and outside the office.

You are required to perform the following tasks:

\* A single file share resource named "PM Legal Resources" must be used to make both file shares available through Access Gateway Advanced Edition.

\* Both the \\PM\LegalBriefs and \\PM\LegalRefLibrary file shares must be accessible.

\* The file shares must be listed on the navigation page for the Attorneys and the Associates user groups, but not on the navigation page for the Clerks user group.

\* The file shares must be available only when accessed through the existing Legal logon point.

# **Explanation:**

Use Access Suite / Resources / Create File Shares and create default **Policy** 

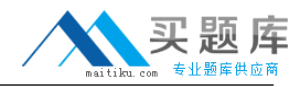

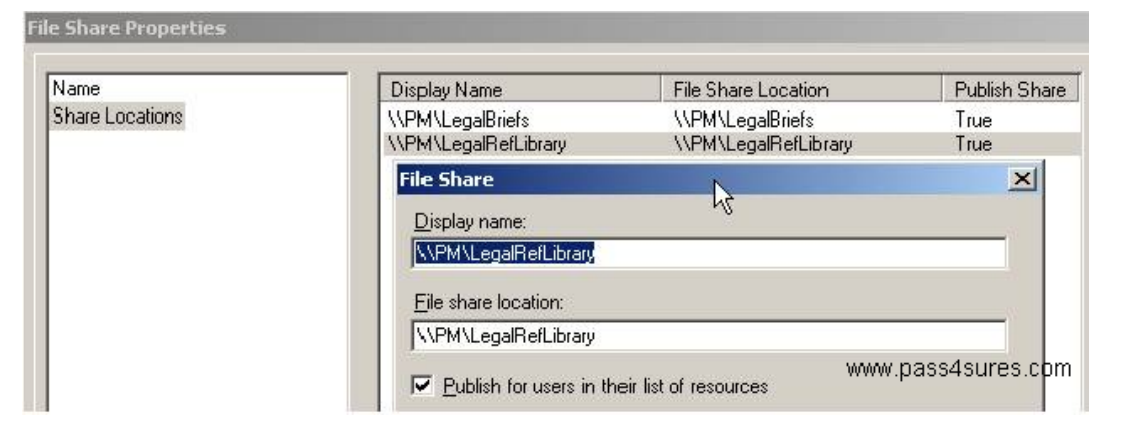

Edit the Policy / Apply to Legal Logon Point / Select Users (Associates user groups and Attorneys)

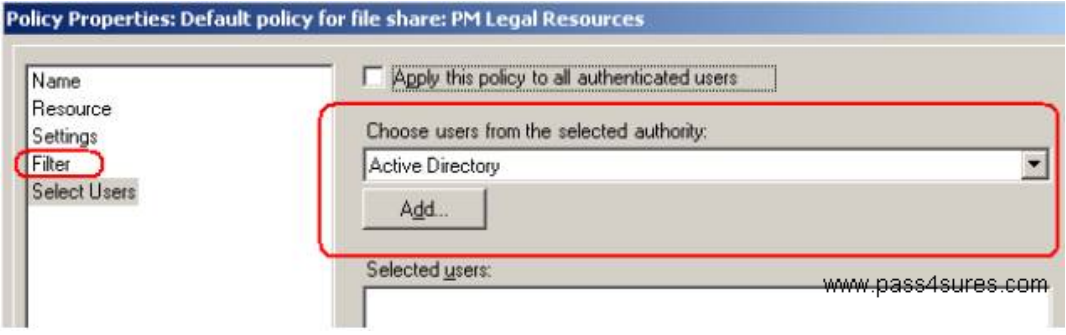

#### **QUESTION NO: 5**

You work as a network Administrator at TestInsides.com. You have recently installed Access Gateway Advanced Edition. You have configured several login points in the Access Suite Console for internal and external access into the environment. Now you want to use the logon points to access specific Presentation Server farms.

What can you edit to specify the Presentation Server farms?

- A. The farm properties.
- B. The Gateway Appliance node
- C. The logon points
- D. The Access Gateway node
- E. The server properties

**Answer: C**

#### **Explanation:**

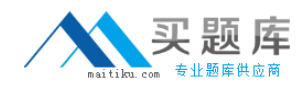

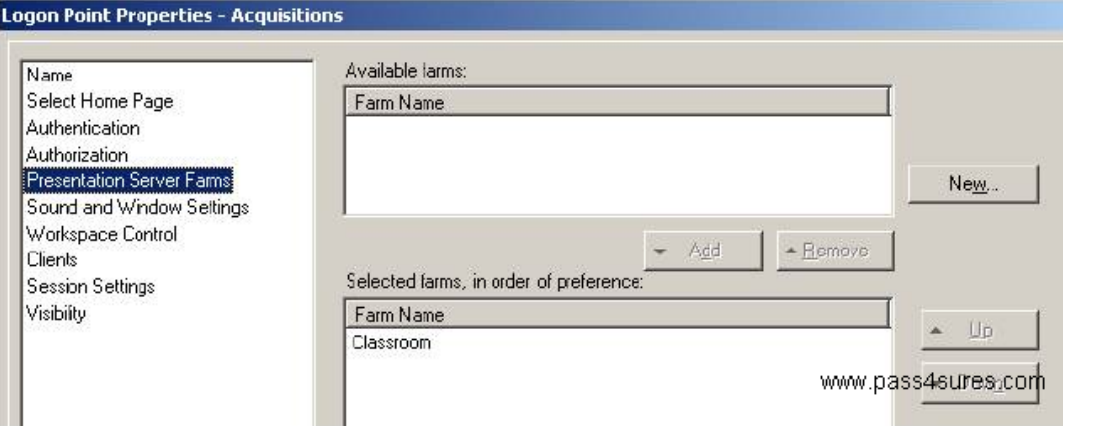

# **QUESTION NO: 6**

Simulation Exhibit:

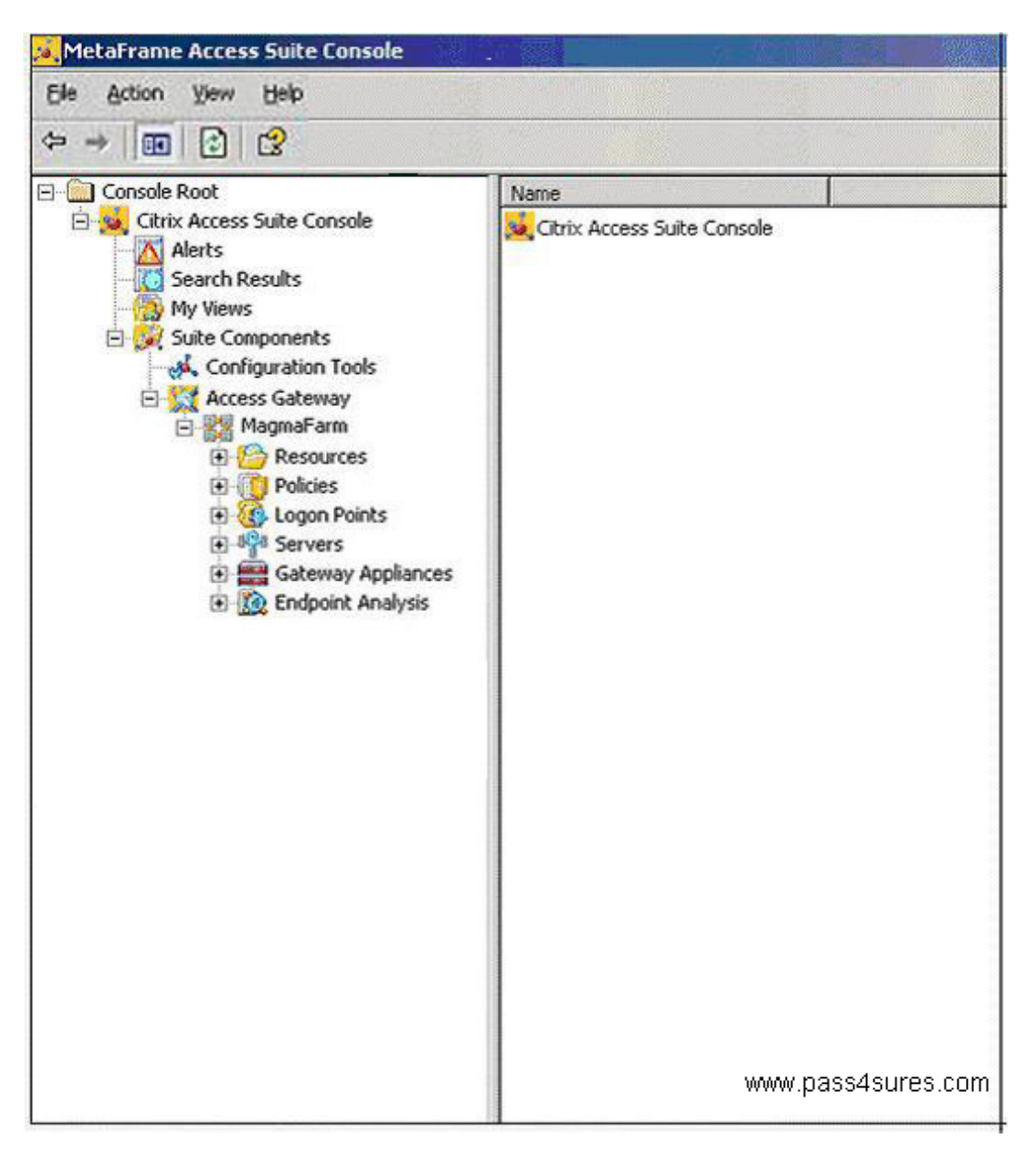

You work as a network Administrator at TestInsides.com. You have completed the implementation of the Access Gateway Advanced Edition 4.2 in a test environment. Use the simulation exhibit

<sup>9</sup> [http://www.maitiku.com QQ:860424807](http://www.maitiku.com)

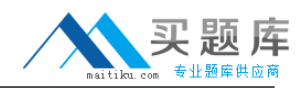

(Note: further simulation information is not available within this questions) to decide if the following statement is true or not.

Statement: Policies and split tunneling are configured to allow members of the External Users group to synchronize their Exchange based e-mail through the Access Gateway appliance. **TrueFalse** 

#### **Explanation:**

Check Resources / Email Synchronization / Check the Policy that is applied to External Users Logon Point

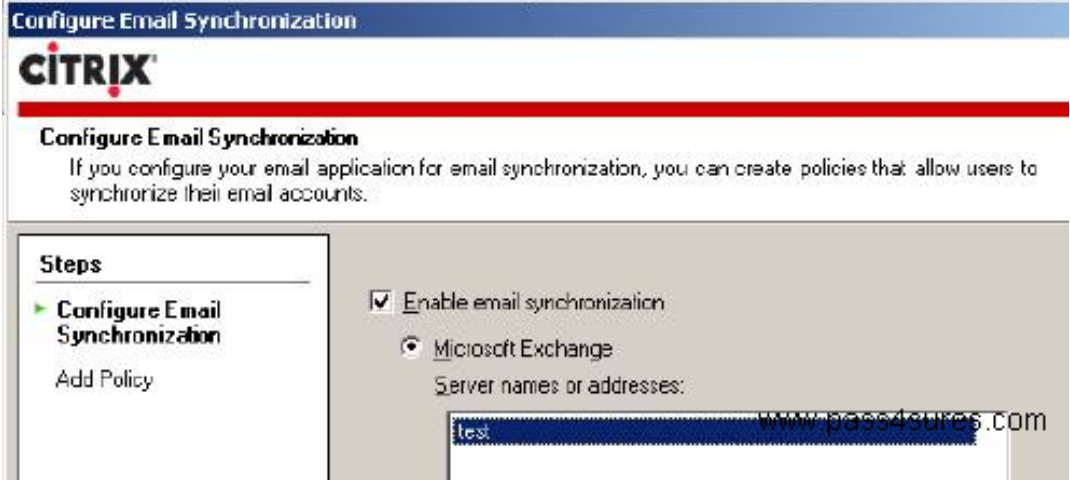

# Check the Logon Point Policy Filter

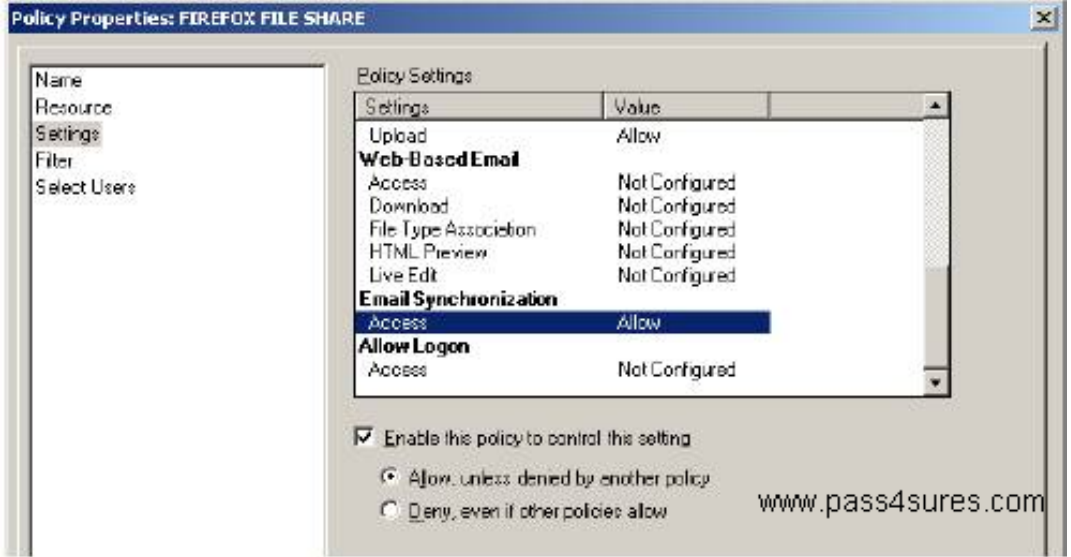

#### Check Gateway Appliance

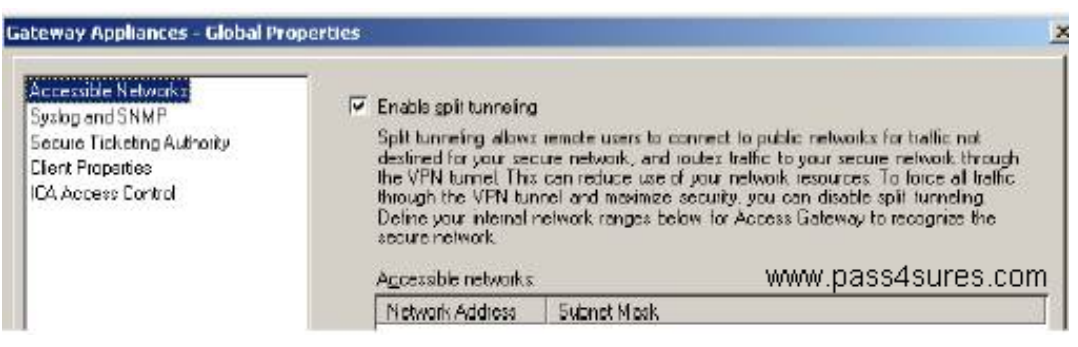

# <sup>10</sup> [http://www.maitiku.com QQ:860424807](http://www.maitiku.com)